## Моделирование базы знаний на основе ОНТОЛОГИИ

Оскерко В.С.; Пунчик З.В.

Кафедра информационных технологий; кафедра экономической информатики Белорусский государственный экономический университет Минск, Республика Беларусь e-mail: oskerkov@mail.ru, Zowlp@tut.by

Аннотация-Рассматривается технология моделирования базы знаний на основе онтологии и описывается метолическое обеспечение  $\mathbf{e}\mathbf{e}$ преподавания.

Ключевые слова: база знаний: онтология: редактор онтологий

## **I. ВВЕДЕНИЕ**

В современном информационном обществе, где важнейшей ценностью является точная  $\overline{M}$ своевременная информация, возникла необходимость в поиске новых эффективных технологий обработки информации и преобразования ее в нужные человеку знания.

В большинстве случаев задачи, решаемые на практике в различных предметных областях, могут быть классифицированы как задачи нечеткой логики ввиду отсутствия полной и достоверной информации лля принятия эффективного решения. Они характеризуются неполнотой, неоднозначностью, неопределенностью и зачастую противоречивостью исходной информации. В таких случаях требуется осуществить формализованное описание предметной области и сформировать ее базу знаний для последующего использования этой базы при решении возникающих практических задач.

Существуют различные программные средства для создания баз знаний. В настоящее время популярным является редактор онтологий Protégé, который имеет богатые функциональные возможности и свободно распространяется, что делает его привлекательным для учебного процесса в дисциплинах, изучающих технологии баз знаний.

## II. РАЗРАБОТКА ОНТОЛОГИИ В РКОТЕСЕ

Онтология - это формальное явное описание понятий в рассматриваемой предметной области и отношений между ними. Онтология представляет предметную область в реальном мире и понятия в ней также должны отражать эту реальность. Ее разработка дает возможность:

общего понимания специалистами структуры информации предметной области;

повторного использования знаний предметной области;

явно определения допущений в предметной  $\bullet$ области:

анализа и использования знаний [1].

Онтология определяет общий словарь для людей, которым нужно совместно использовать информацию в предметной области.

Единого универсального подхода к созданию который бы однозначно привел к онтологий, успешному результату, не существует. Для любой предметной области может сушествовать бесчисленное количество онтологий. Каждая новая онтология - это всего лишь один из способов описания модели предметной области. Выбор лучшей онтологии осуществляется исходя из того, которая из будет эффективнее всего работать для них намеченной задачи.

разработки Процесс онтологии **SRUSCTCS** итеративным. При создании онтологии нужно стремиться к максимально близкому отображению объектов и отношений между ними в избранной предметной области.

При правильном моделировании онтология может быть представлена предложениями, где вероятней всего в качестве существительных выступают объекты, а отношений - глаголы.

Для работы с онтологиями существуют программные продукты, называемые редакторами онтологий. Популярным редактором онтологий является PROTEGE, разработанный в Стэндфордском университете США. Он позволяет разрабатывать онтологии как семантические сети и на их основе создавать базы знаний по фреймовой модели, а также формировать различные пользовательские запросы к этим базам. Редактор имеет развитые и простые в управлении средства визуализации и создания представлений модели предметной области.

Разработка онтологии в Protégé включает:

выделение предметной области онтологии;  $\bullet$ 

определение классов в онтологии;

организацию классов в некоторую иерархию (базовый класс -> подкласс);

формирование фреймов  $\bullet$ ДЛЯ описания классов, подклассов через определение слотов (свойств классов);

заполнение слотов значениями (создание экземпляров классов).

В хорошо спроектированной онтологии все классы, имеющие одно и то же более общее понятие, должны находиться на одном уровне иерархии.

Онтология вместе с множеством экземпляров классов составляет базу знаний, к которой можно «посылать» различные запросы.

## III. УЧЕБНЫЙ ПРИМЕР ОНТОЛОГИИ КАК СРЕДСТВО ОБУЧЕНИЯ МОДЕЛИРОВАНИЮ БАЗЫ ЗНАНИЙ

Лля освоения обучающимися технологии моделирования базы знаний на основе онтологии требуется учебный пример онтологии некоторой предметной области, доступный для понимания и позволяющий максимальной  $\bf{B}$ степени проиллюстрировать функциональные возможности избранного редактора онтологий.

Авторами для разработки учебного примера выбрана **ОНТОПОГИИ** предметная область «Университет». включающая представление  $\alpha$ структурных подразделений университета и  $\overline{u}x$ характеристике: руководителе, номере телефона, месторасположении, времени работы, количестве работников, а также о руководстве ими ректором. Ее упрощенная структура представлена на рис. 1.

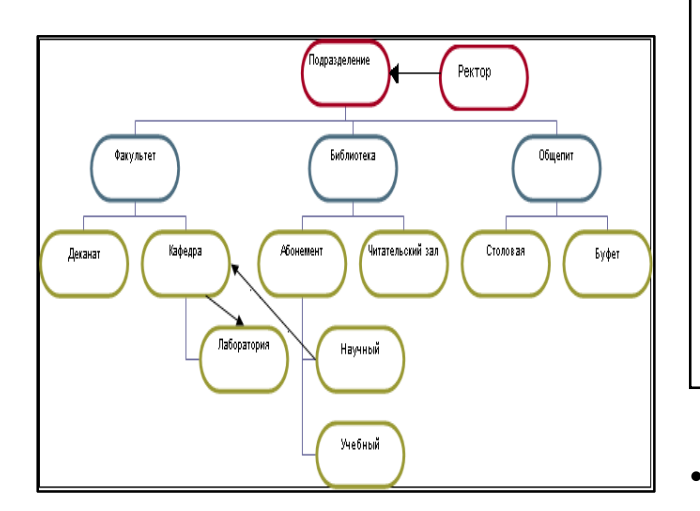

Рис.1. Структура предметной области «Университет»

На базе данного примера разработаны на алгоритмическом уровне методические рекомендации  $\overline{u}$ .

- созданию и сохранению проекта «Университет»;
- имеющих созданию абстрактных  $(He$ экземпляров) и конкретных классов, а также их иерархии наследования: добавлению новых классов, удалению существующих, перемещению классов одного уровня  $\mathbf{c}$ другой, на переименованию классов;
- созданию слотов с различными типами значений (String, Integer, Symbol и др.) и фасетами ограничениями<sup>1</sup>  $Ha$ значения. например. минимальное значение, максимальное значение, значение по умолчанию:
- связыванию слотов с классами;
- созданию связи определенного типа между классами посредством специальных слотов;
- созданию экземпляров классов и использованию для этого стандартных и специальных форм, в которых пользователь может изменить их расположение и размер, а также скрыть некоторые из них;
- созданию связи между классами на уровне экземпляров;
- графическому представлению онтологии на разных уровнях иерархии классов (в том числе с

изображением связей между классами. экземпляров классов), ее редактированию и оформлению с помощью TGVizTab - одного из многих инструментальных средств. подключаемых к Protégé. Пример онтологии проекта «Университет» для третьего уровня приведен на рис. 2:

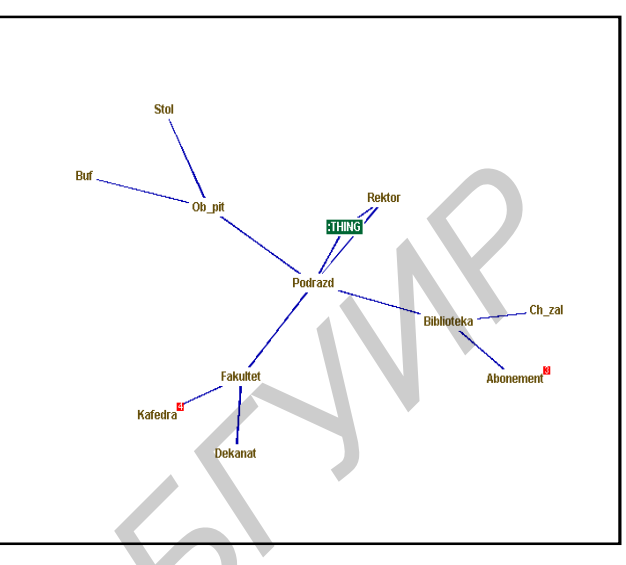

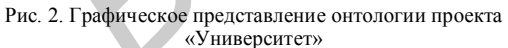

созданию запросов, извлекающих из базы знаний различную информацию о предметной области «Университет», в которых в условиях отбора используются различные операции сравнения, шаблоны, логические операции, в том числе вложенных запросов;

сохранению и загрузке сохраненных запросов из библиотеки запросов;

запуску запросов.

Апробация разработанных методических рекомендаций лабораторных осуществлена на занятиях при изучении темы «Базы знаний и модели представления знаний» раздела «Технологии баз данных и знаний» дисциплины «Компьютерные информационные технологии» Белорусском  $\overline{B}$ государственном экономическом университете. С целью закрепления практических навыков по моделированию базы знаний на основе онтологии в среде Protégé, полученных на лабораторных занятиях, к методическим рекомендациям добавлен комплекс заданий для самостоятельной работы.

Апробация показала, что освоив моделирование баз знаний с помощью онтологии, будущие специалисты смогут самостоятельно разрабатывать базы знаний с моделью представления знаний в виде семантической сети в различных предметных областях и на их основе решать разнообразные практические задачи.

[1] Д.И. Муромцев. Онтологический инжиниринг знаний в системе Protégé. CII6.: CII6 FV *HTMO*, 2007, c. 6.